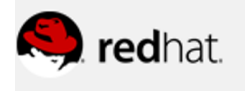

**Michael Burke <mburke@redhat.com>**

**BugZilla 1429224,** 9 messages

**Michael Burke** <mburke@redhat.com> Mon, Mar 6, 2017 at 1:15 PM To: Eric Rich <erich@redhat.com>

Eric --

I was assigned a BugZilla issue that you entered: "openshift\_master\_htpasswd\_users is undocumentd" https://bugzilla.redhat.com/show\_bug.cgi?id=1429224

Can you explain to me what this setting (openshift\_master\_htpasswd\_users) does?

This file that you linked suggests that the setting configures the cluster to use HTP authentication and generates user IDs and passwords.

https://docs.openshift.com/container-platform/3.4/admin\_solutions/master\_node\_config.html#master-node-config-ansible

By default, does this need to be performed before the admin configures the HTPassword file? As shown in another link you provided: https://docs.openshift.com/container-platform/3.4/install\_config/configuring\_authentication.html#HTPasswdPasswordIdentityProvider

If so, can we simply add links between those two section to connect them? To configure the HTPassword authentication file, see HTPasswd. In order to use HTPassword authentication, see 'Making Configuration Changes Using Ansible"

Or is more information needed?

Thank you for any advice.

Michael

```
--
Technical Writer, Customer Content Services
Customer Experience & Engagement (CEE)
Red Hat, Inc.
```
**Eric Rich** <erich@redhat.com> Mon, Mar 6, 2017 at 6:14 PM To: Michael Burke <mburke@redhat.com>

Lots of information.

On Mon, Mar 6, 2017 at 1:15 PM, Michael Burke <mburke@redhat.com> wrote: Eric --

I was assigned a BugZilla issue that you entered: "openshift\_master\_htpasswd\_users is undocumentd" https://bugzilla.redhat.com/show\_bug.cgi?id=1429224

Can you explain to me what this setting (openshift\_master\_htpasswd\_users) does?

It creates users in the defined htpaaswd file for you, using encrypted hashes (strings), and pre-populates your user base for you. In short think of LDAP backed by an empty file if you just wired it up. If you needed to put users into LDAP (or our file in this case) you would need to use LDAP commands to do that. This command does that for you.

This file that you linked suggests that the setting configures the cluster to use HTP authentication and generates user IDs and passwords.

https://docs.openshift.com/container-platform/3.4/admin\_solutions/master\_node\_config.html#master-node-config-ansible

So it does not generate the username / passwords, it takes the user names you define and aligns it with the passwords you define. Think:

echo \${USRNAME}\${ENC\_PASSWORD} >> htpasswd\_file

This is more or less what this option does.

By default, does this need to be performed before the admin configures the HTPassword file? As shown in another link you provided:

https://docs.openshift.com/container-platform/3.4/install\_config/configuring\_authentication.html#HTPasswdPasswordIdentityProvider

So you can define the Auth provider, and its backing store (this file) and it can have 0 users in it. Note the file does not need to exsist (as the installer will create it), if I am not mistaken. So no, an admin needs to do nothing before the install (per say). However if your trying to pre-populate the system with users, using this method we need to do a better job of telling folks how to create the pre-encripted passwords.

In short you could build the list

for kv in "name:password" "name2:password"; do declare \$(echo \${kv} | awk -F\: '{ print "username="\$1 " password="\$2}'); htpasswd -nb \$username \$password; done

However this then needs to be translated into json (to align with our examples). A much harder task to script with bash.

If so, can we simply add links between those two section to connect them? To configure the HTPassword authentication file, see HTPasswd. In order to use HTPassword authentication, see 'Making Configuration Changes Using Ansible"

Or is more information needed?

Thank you for any advice.

Michael

-- Technical Writer, Customer Content Services Customer Experience & Engagement (CEE) Red Hat, Inc.

-- Eric Rich, RHCE Senior Software Maintenance Engineer, Global Support Services Phone: 919-754-4528

Supporting success. Exceeding expectations. Stay connected to Red Hat Support: Red Hat Customer Portal Red Hat Support Twitter Red Hat Support Facebook Red Hat Support Google+

**Michael Burke** <mburke@redhat.com> Wed, Mar 8, 2017 at 5:05 PM To: Eric Rich <erich@redhat.com>

Eric --

So, if the user wants to use HTPasswd authentication he needs to add the following to the Ansible inventory file (*/etc/ansible/hosts* file):

# htpasswd auth openshift\_master\_identity\_providers=[{'name': 'htpasswd\_auth', 'login': 'true', 'challenge': 'true', 'kind': 'HTPasswdPasswordIdentityProvider', 'filename': '/etc/origin/master/htpasswd'}] # Defining htpasswd users #openshift\_master\_htpasswd\_users={'user1': '<pre-hashed password>', 'user2': '<pre-hashed password>' # or #openshift master htpasswd\_file=<path to local pre-generated htpasswd file>

Which is discussed in *Advanced Installation*. https://docs.openshift.com/container-platform/3.4/install\_config/install/advanced\_install.html#configuring-cluster-variables

So, should we add a row to the table in that section for the openshift\_master\_htpasswd\_users? With a link to the HTPasswd section of *Configuring Authentication and User Agent*, which describes how to use the htpasswd command to create the httpasswd file.

https://docs.openshift.com/container-platform/3.4/install\_config/configuring\_authentication.html#HTPasswdPasswordIdentityProvider

Also, add the same info to *Making Configuration Changes Using Ansible* here: https://docs.openshift.com/container-platform/3.4/admin\_solutions/master\_node\_config.html#master-node-config-ansible

Does this make any sense? (I am not so sure myself...)

Michael

ps. The Making Config Changes Using Ansible suggests the inventory file is a ./hosts. is that correct? Should it be /etc/ansible /hosts?

1. Open the *./hosts* inventory file: [Quoted text hidden]

## **Eric Rich** <erich@redhat.com> Wed, Mar 8, 2017 at 5:34 PM To: Michael Burke <mburke@redhat.com>

The main crux of the bug was to tell customer show to create: <pre-hashed password>

IE we tell them how to run commands, and fill in that value. In reality we probably need to have some script or information on how to generate this for a list of users / passwords (in plain text).

Eric [Quoted text hidden]

**Michael Burke** <mburke@redhat.com> Fri, Mar 10, 2017 at 4:17 PM To: Eric Rich <erich@redhat.com>

Eric --

You put this command in the defect:

htpasswd -nb test abc123 2>&1 | awk -F: '{print \$2}'

What does the "2>&1 | awk -F: '{print \$2}'" chunk of the code do that just "htpasswd -nb test abc123" doesn't do?

Michael [Quoted text hidden]

**Eric Rich** <erich@redhat.com> Fri, Mar 10, 2017 at 5:43 PM To: Michael Burke <mburke@redhat.com>

That command works, however the other parts are i/o stream redirects and parsing of the output.

In short if you know where to cut the command you gave it works, if you run my command you get the encrypted passphrase.

Eric Rich (RHCE) SSME - Red Hat [Quoted text hidden]

**Michael Burke** <mburke@redhat.com> Mon, Mar 13, 2017 at 1:42 PM To: Eric Rich <erich@redhat.com>

Eric --

I added the following on HTPasswd Authentication to configuring\_authentication.adoc:

http://file.rdu.redhat.com/~mburke/BZ-1429224/configuring\_authentication.html#HTPasswdPasswordIdentityProvider

Create a user and password without updating the flat-file, run:

\$ htpasswd -n <user\_name>

Then, enter and confirm a clear-text password for the user. The command generates a hashed version of the password.

For example:

\$ htpasswd -n user New password: Re-type new password: user:\$apr1\$vdW.cI3j\$WSKIOzUPs6QC0/

You can include the -b option to supply the password on the command line:

\$ htpasswd -nb <user\_name> <password>

For example:

\$ htpasswd -nb test abc123 2>&1 | awk -F: '{print \$2}' \$apr1\$bDTnyaxF\$nh2nT/

I added the following to "Master and Node Configuration"

http://file.rdu.redhat.com/~mburke/BZ-1429224/master\_node\_config.html#master-node-config-ansible

For HTPasswd authentication, you can use either the openshift\_master\_htpasswd\_users variable to create the specified user(s) and password(s) the openshift\_master\_htpasswd\_file variable to specify a pre-generated flat file (the *htpasswd* file) with the users and passwords already created.

You can use the htpasswd command to generate the hashed password(s) and the flat file.

The following example, will change the authentication method from the default deny all setting to htpasswd and use the specified file to generate user IDs and passwords for the jsmith and bloblaw users.

Can you let me know if this matches your expectations and I can send the BZ issue to QA?

Michael

[Quoted text hidden]

## **Eric Rich** <erich@redhat.com> Mon, Mar 13, 2017 at 2:23 PM

To: Michael Burke <mburke@redhat.com>, Scott Dodson <sdodson@redhat.com>

The first section looks good, sans the example I gave you see VERY out of place. Why provide only the encrypted password for this? Where do you put / use it? These are things the docs should implicit tell you. With the current phrasing it does not.

In addition to this the second section seems out of place. Why put this use case in this section?

I wonder if working with Scott on this may help.

Again what I am simply trying to do, is to help people better understand what it is exactly that they need to do to populate the openshift\_master\_htpasswd\_users (<pre-hashed password>) value[s].

Eric

[Quoted text hidden]

**Michael Burke** <mburke@redhat.com> Tue, Mar 14, 2017 at 2:03 PM To: Eric Rich <erich@redhat.com> Cc: Scott Dodson <sdodson@redhat.com>

Eric and Scott --

Regarding Eric's comment: "In addition to this the second section seems out of place. Why put this use case in this section?"

I assume you are referring to the **Use Case: Configure the cluster to use HTPasswd authentication** section in the Admin Solutions > Master and Node Configuration topic.

This use case was in the original document in 3.2. I added the two paragraphs after the example code in Step 2, explaining the required fields and providing the link to how to use the htpasswd command.

It does seem out of place. Not sure what to do with it...

Regardless of moving that use case, it seems to make sense to put the htpasswd -nb in that section. I didn't see at first that the *masterconfig.yaml* takes the flat file and not the username/password pair directly.

file:///home/mburke/Docs/openshift-docs/\_preview/openshift-enterprise/mburke-BZ-1429224/admin\_solutions/ master\_node\_config.html#master-node-config-ansible

file:///home/mburke/Docs/openshift-docs/\_preview/openshift-enterprise/mburke-BZ-1429224/install\_config/configuring\_authentication. html#HTPasswdPasswordIdentityProvider

Michael [Quoted text hidden]